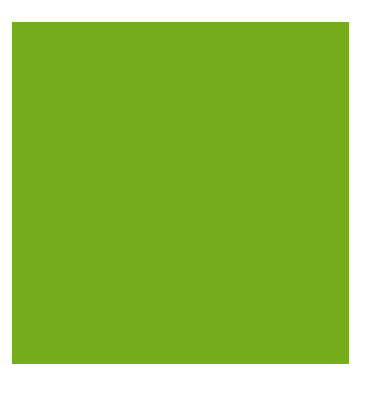

## MYOB EXO BUSINESS WHITE PAPER Shortcut Keys

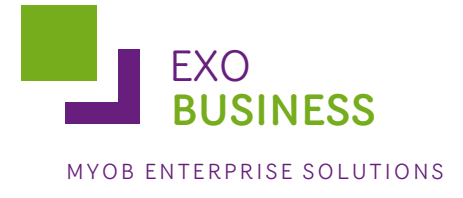

## **Shortcut Keys in EXO Business**

This document gives a list of shortcut keys that can be used in MYOB EXO Business. The table below indicates the screen where a shortcut key is applicable, its function and some comments.

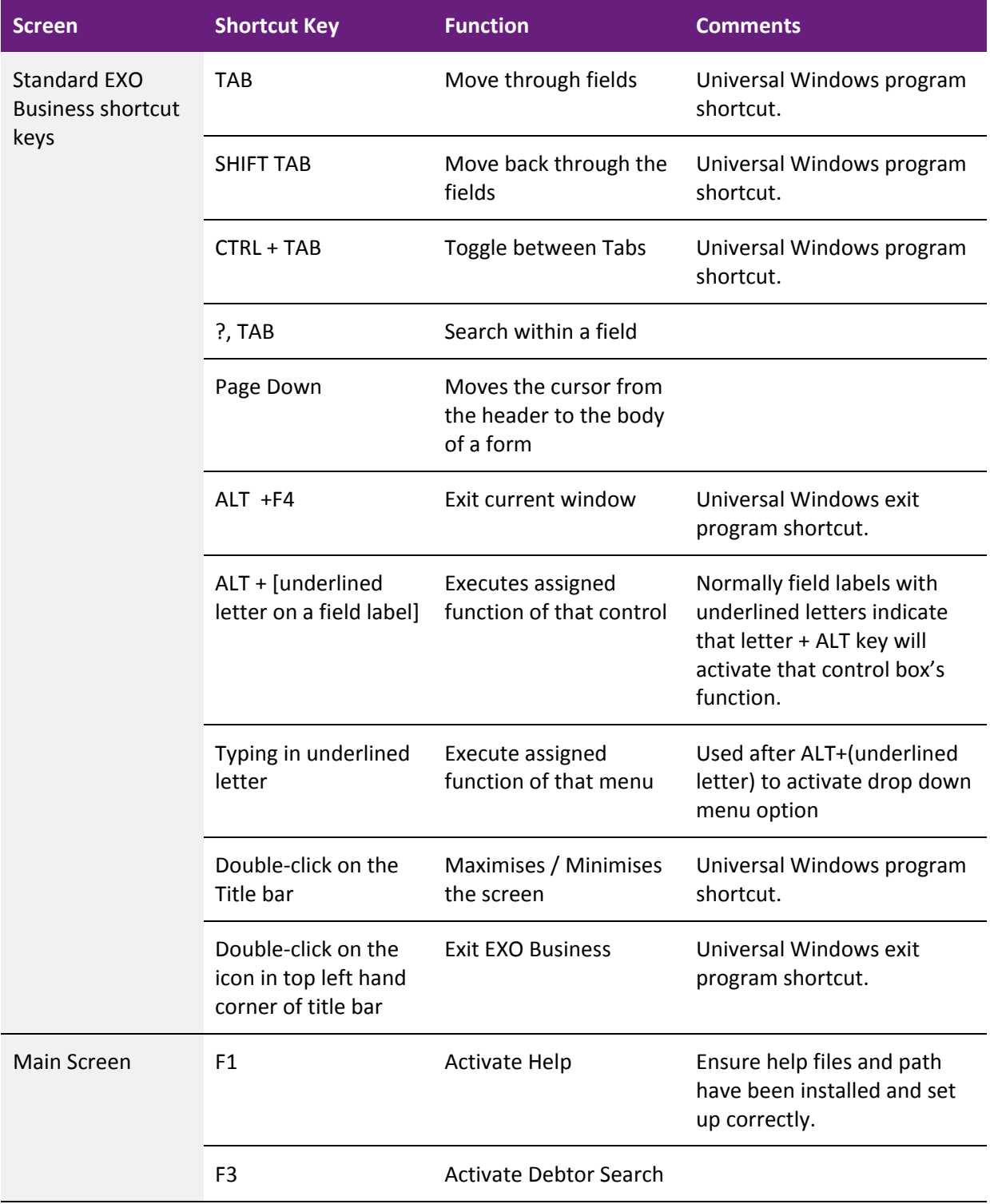

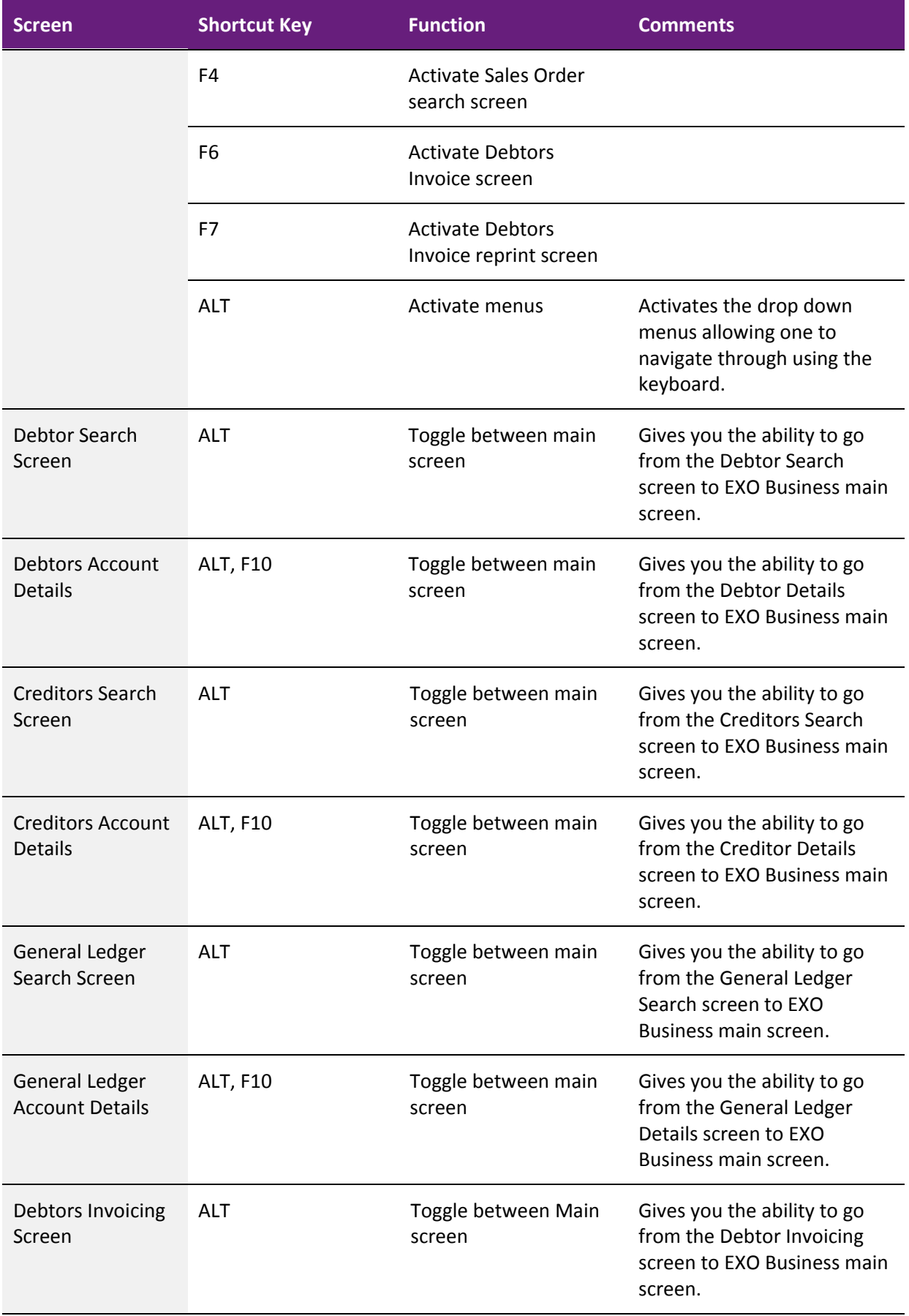

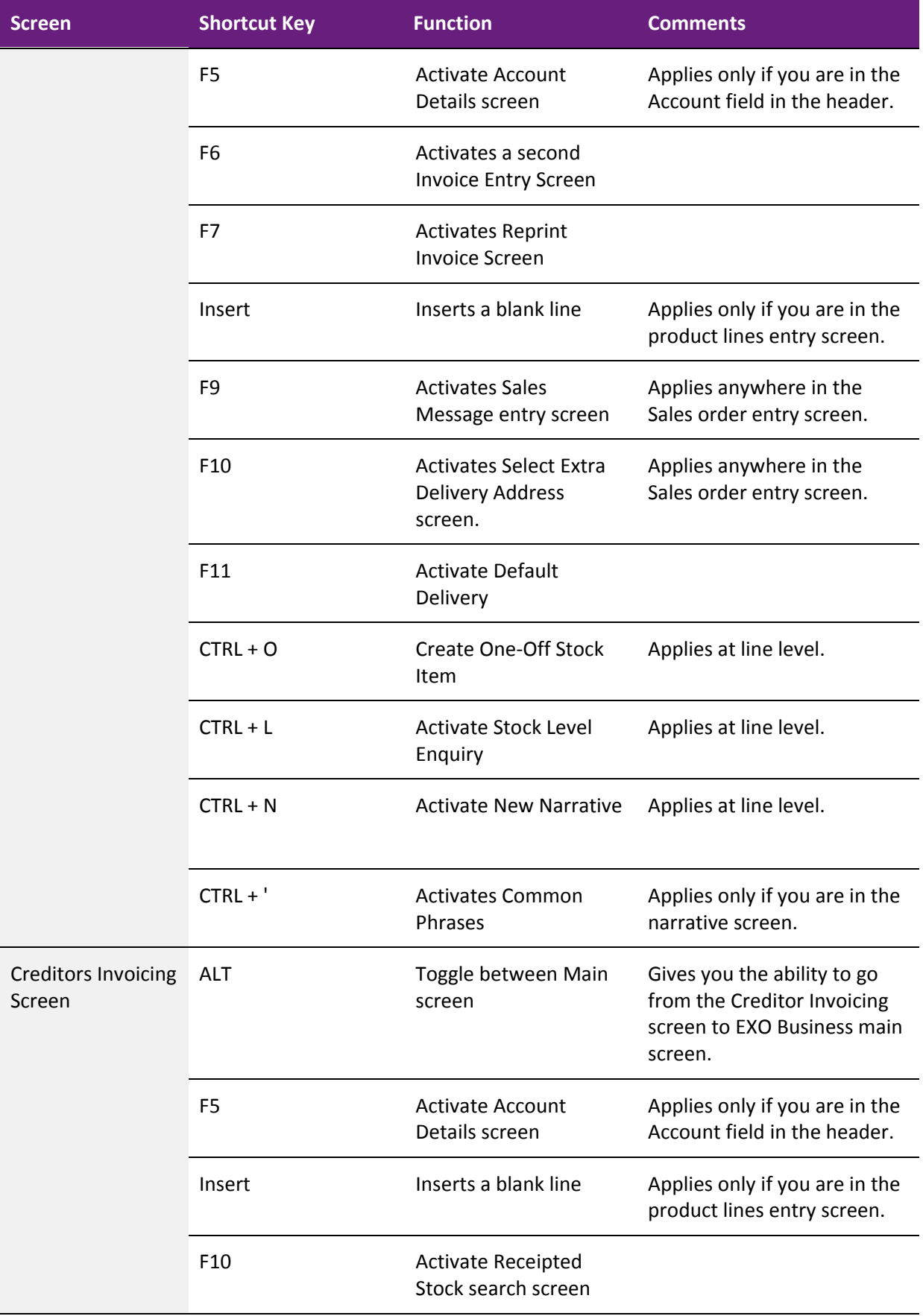

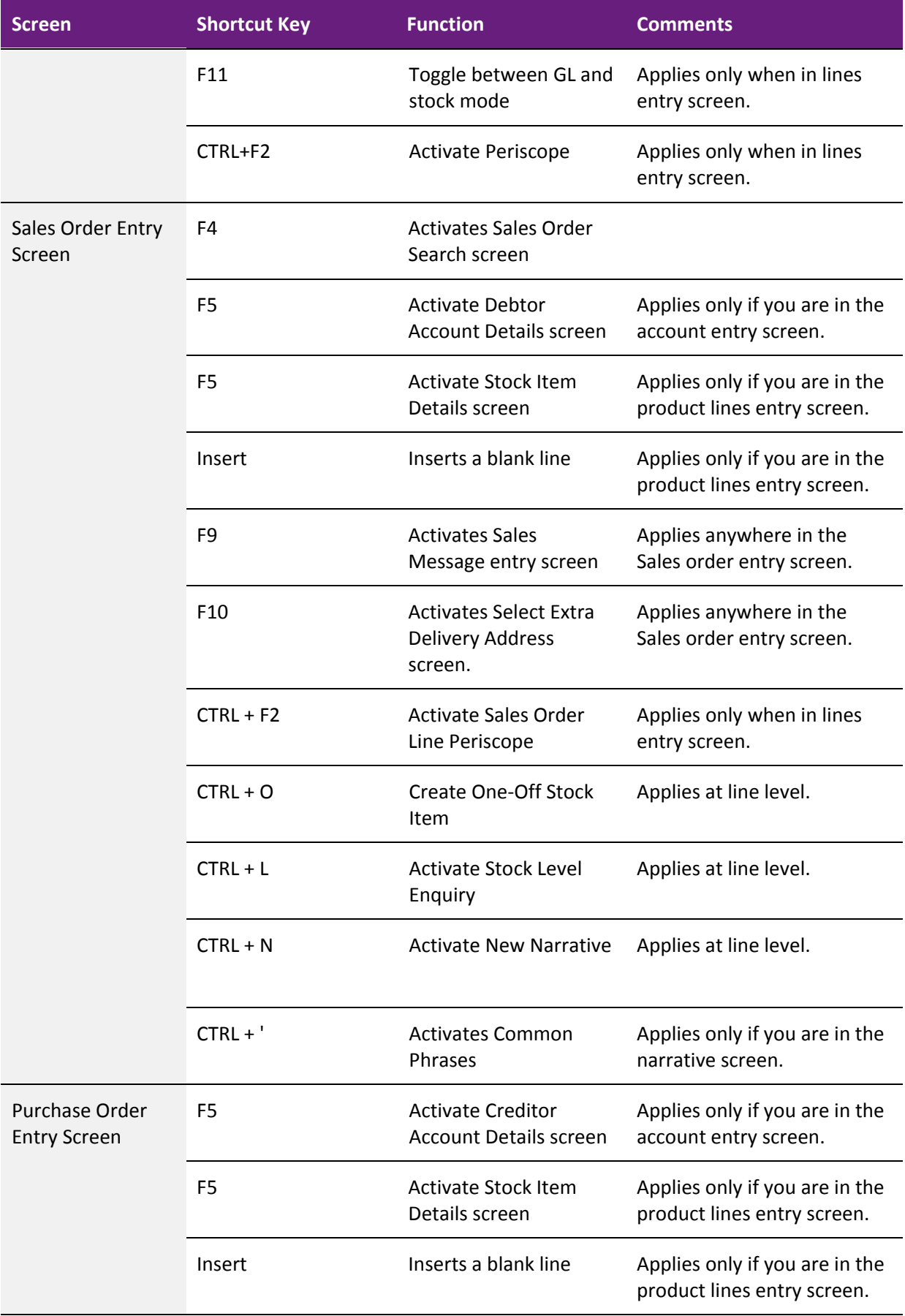

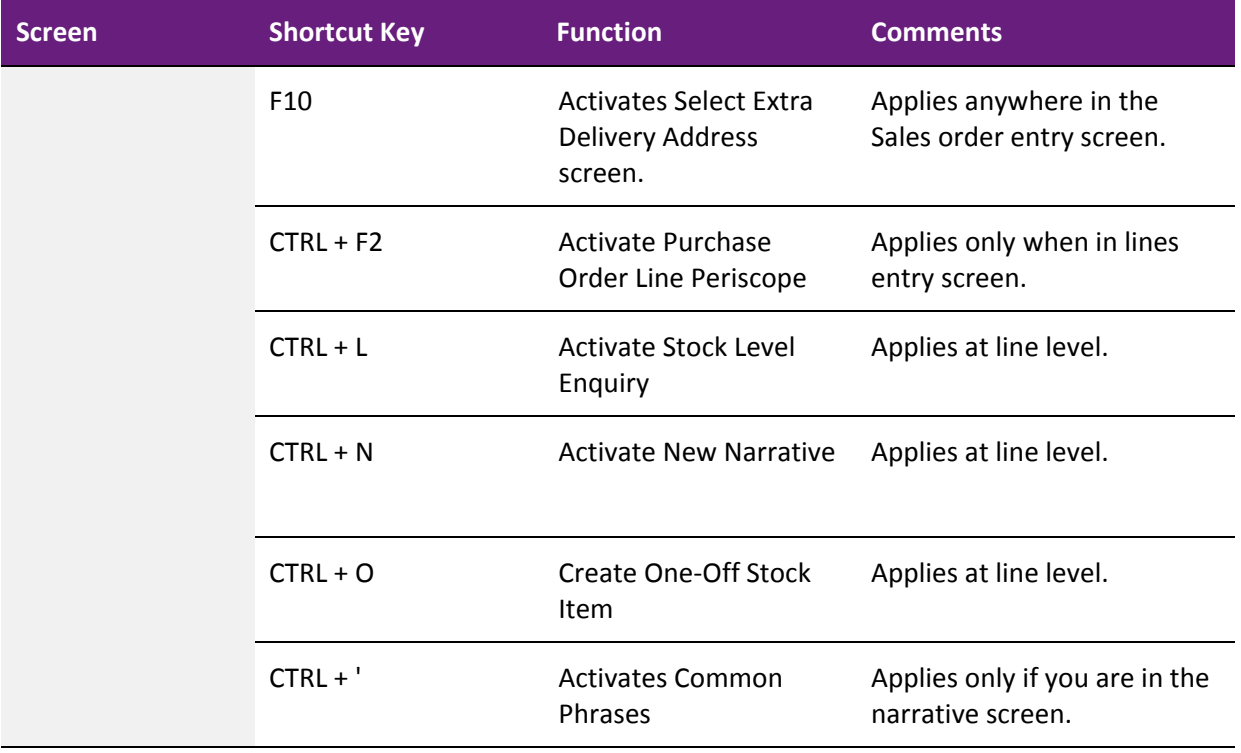